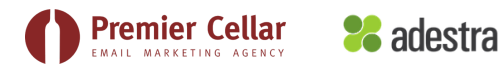

### **1. Orientation**

- *a. Overall Account Structure*
	- i. Agency Account: Premier Cellar
	- ii. Workspace(s): Client/Multi Property
	- iii. Projects
		- 1. \*Newsletters
			- a. Newsletters, Relational Content,
			- b. Goal: Build Relationship/Engagement (not necessarily click throughs and
			- conversions)
			- 2. \*Club Only Communications
				- a. Shipment/Account Specific Club Communications Only
			- 3. \*Promotional Communications
				- a. New Releases, Special Offers
			- 4. \*Misc1
				- a. Customizable to your winery's needs
			- 5. \*Misc2
				- a. Customizable to your winery's needs
			- 6. \*Automation
				- a. A container/folder for your campaigns associated with triggered messaging or lifecycle marketing
	- iv. Campaigns
- *b. Login Portal*
	- i. https://premier-cellar.email-manage.com/
- c. Main Workspace Page
	- i. Multi Property Accounts
	- ii. Sidebar Links

### **Inside a Workspace: Projects Page**

- d. Navigation
	- i. Main Nav Bar (Staying within Campaign)
	- ii. Tab Nav Bar
	- iii. Sidebar
		- 1. Create
		- 2. Support and Recent Places

# **Inside A Project: Project Associated Campaigns**

- iv. Campaigns List (launched/Not Launched)
- v. Create a Campaign Button
- vi. Breadcrumbs
	- 1. Last breadcrumb is your the level you are on

## **Inside a Campaign: Previously launched campaign**

#### **Main Navigation Tab**

- 1. Data
	- a. Lists and Sub Nav
- 2. Files
	- a. Account File Manager
	- b. User File Manager
- 3. Reports

### **Architecture Review**

- 1. Agency
- 2. Workspace
- 3. Projects
- 4. Campaigns